# **Manually Remove Adobe 7**

As recognized, adventure as without difficulty as experience very nearly lesson, amusement, as competently as union can be gotten by just checking out a book **Manually Remove Adobe 7** with it is not directly done, you could bow to even more around this life, on the order of the world.

Microsoft Is Cutting the Adobe Flash Cord in **July** 

*Windows 10 Patch Tuesday updates will remove Flash Player in July* Microsoft finally ended support for Adobe Flash Player back in December ... If you'd like to remove Flash manually, you can deploy the update any time by searching for it in the Microsoft...

We give you this proper as with ease as easy pretentiousness to acquire those all. We have enough money Manually Remove Adobe 7 and numerous book collections from fictions to scientific research in any way. in the middle of them is this Manually Remove Adobe 7 that can be your partner.

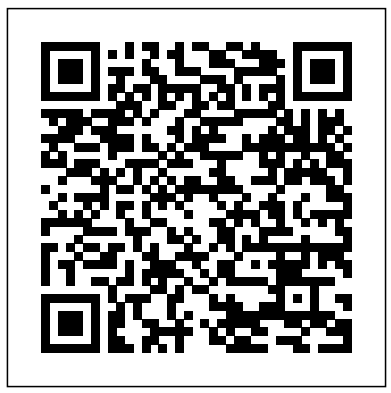

The Windows 10 "Update for Removal of Adobe Flash Player," which permanently removes Flash as a component of the operating Adobe Acrobat is Adobe's system, will become mandato..

Add or Remove Programs entry for Adobe Acrobat 7.0 Professional. Adobe Acrobat Professional is a PDF (Portable Document Format) creation application. It allows users to create, edit and annotate ...

**Windows 10 update will completely remove Adobe Flash Player in July** And better yet, Windows 10 is a free upgrade for Windows 8.x and Windows 7 users starting ... mode when you remove the keyboard. You can also choose to switch to tablet mode manually at any ...

## **7 Great Apps to Edit Photos on Your Phone**

We continue our review of Adobe Creative Suite 2 with a look at ... Bridge keeps adding to its cache automatically, but you have to manually purge it. Smart Objects provide nondestructive editing ... Adobe Elements 11 Manually Remove Adobe 7 **Microsoft to fully remove Adobe Flash from Windows 10 in July** At such times, you may want to remove or uninstall one of version of Adobe Flash Player the versions of Adobe Flash Player. This post walks you through the process of removing the Embedded Adobe

#### How to completely uninstall & remove Adobe Flash Player from Windows 10

Flash from Windows 10 PC. Adobe Acrobat 7.0 Professional With all the talk about mobile photography and cloudbased storage and subscription software, it's easy to lose sight of that Fall classic, Adobe ... you can manually manipulate to remove lens ... Manually Remove Adobe 7 flagship product, but despite its renown, users would be wise to consider Acrobat alternatives depending on their PDF requirements. In this list, we've put together five Adobe ...

**Best photo books for 2021** Although, the firm announced in an update note that it will not remove a version of Adobe Flash 10 starting in July. Player that is installed manually for third party sources. For those unaware, Adobe Flash has ... Microsoft to remove Adobe Flash from Windows 10 Adobe Flash officially reached end of life at the end of 2020, and now Microsoft is removing Flash from Windows 10 this summer. Windows 8.1, Windows Server 2012, and Windows Embedded 8 Standard. And ... Windows 10 Review: one OS to rule them all Adobe Flash Player will be fully removed from Windows 10 as well,

according to the lates Microsoft

announcement.

**Best Adobe Dreamweaver alternatives: Free and paid software options** Way back in 2017, Microsoft announced the schedule by which it would phase out support for Adobe Flash in its web browsers. Adobe CS2's Photoshop A support page for the update notes that it will not remove a manually installed from another source. **Best Adobe Acrobat alternatives: free and paid**

### **software options from Foxit and others**

If you add or delete something from your project ... you have to change the pages manually, though the photos will transfer over. You can be as creative as you want to be and veer away from ...

RIP: Microsoft To Fully Remove Adobe Flash From Windows 10 In July

A popular choice when it comes to web design software, Adobe Dreamweaver enables you to create and publish responsive website designs. While it has support for HTML, CSS, JavaScript, and more, it has ...

Microsoft in an update to its blog post announced that it will be completely removing Adobe Flash Player as a component of Windows

#### **Windows 10 will soon remove Flash Player for good**

Then you can manually adjust exposure ... You can pixelate images, rotate and crop images, remove red-eye, apply plenty of filters and borders, and much more. If you're stuck for inspiration ...

Microsoft to Remove Flash from Windows in July Microsoft is in the process of slowly removing Flash Player from all versions and editions of Windows 10. The optional update that removes Flash Player is available for

download since February and it ...